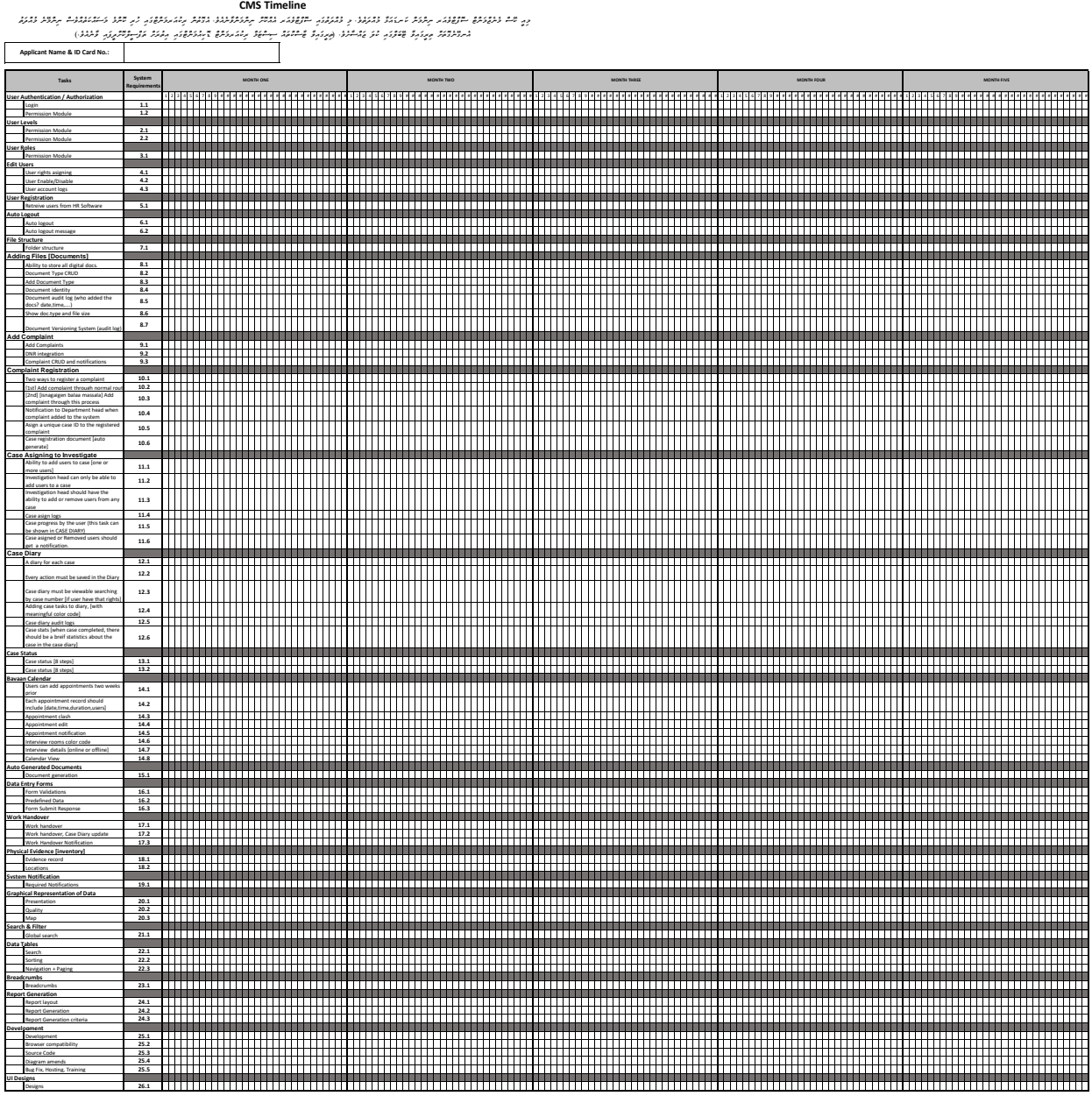

Designs **26.1 System requirements**: Follow the system requirements document for more details [find the pdf file which is attached with this document]